# PARALLEL PORTFOLIO VERIFIER

#### **Tobias Kleinert**

Developing a Verifier Based on Parallel Portfolio with CoVeriTeam

Mentor: Sudeep Kanav Supervisor: Prof. Dr. Dirk Beyer

LMU Munich, Germany

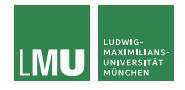

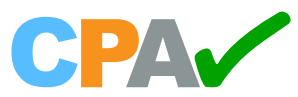

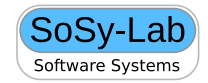

#### **Motivation**

- $\blacktriangleright$  Software Verification takes a lot of time
- $\triangleright$  Software Verification tools have different strengths
- Example from SV-COMP 22:
	- ▶ loops/while infinite loop 3.c
		- CPAchecker: Solved in 5 s of CPU time ESBMC: timeout
	- $\triangleright$  array-examples/sanfoundry 10 ground.c
		- CPAchecker: timeout ESBMC: Solved in less than 1 s of CPU time

#### Combine tools and use their strengths

### Portfolio Verifier - Idea

- $\blacktriangleright$  Take an arbitrary number of verifiers
- Give them the same program and specification to verify
- Run them in parallel
- $\blacktriangleright$  Take the first result which satisfies a given condition
- $\blacktriangleright$  Terminate the still running verifiers

### Portfolio Verifier - Idea

#### PARALLEL PORTFOLIO

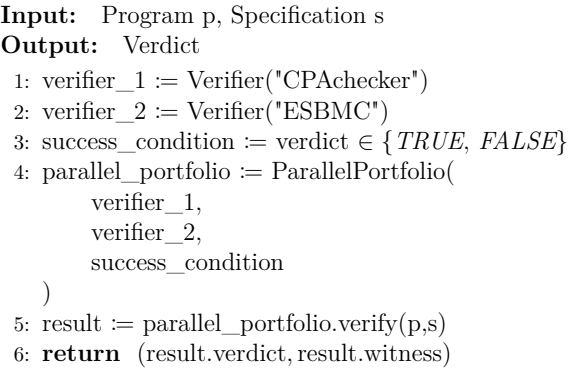

#### **COVERITEAM**

 $\triangleright$  Builds compositions of existing verification tools

Main parts of COVERITEAM

- **Artifact:** Files and results
- **Actor:** Uses artifacts as input and produces new ones
	- **In Composition** of multiple actors
	- **Atomic actor:** External verification tools
	- **Utility actor:** Manipulates artifacts

#### **COVERITEAM**

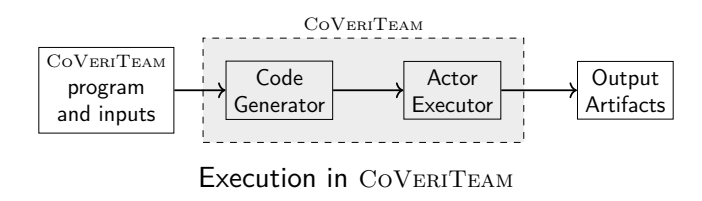

Uses own lightweight language to describe compositions (in text format)

- Converts these descriptions to PYTHON code
- Downloads (if necessary) and executes actors
- Returns the produced artifacts

#### PARALLEL PORTFOLIO implementation

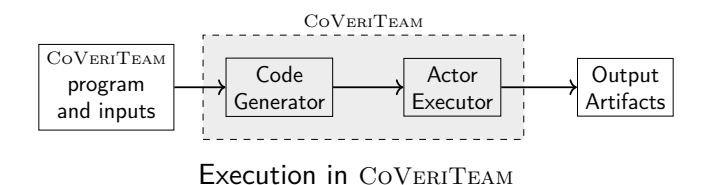

- Extended the input language of COVERITEAM
- Extended the code generation
- Implemented a new composition PARALLEL PORTFOLIO in COVERITEAM
	- $\blacktriangleright$  Type check
	- **Execution**

#### Execution

- $\triangleright$  Parallel execution  $\Rightarrow$  multiple processes
- Each process executes one actor
- Sends result back to main process
- Main process evaluates success condition with result
- If success condition is true stop the still running processes otherwise wait
- $\triangleright$  Spawning and communication of these processes with MPI
- $\blacktriangleright$  Message-Passing-Interface (MPI)
	- Used to exchange messages between processes
- Exchange of messages in groups of processes, so called communicators
- Different kinds of exchange of messages
	- ▶ One-to-one messages (e.g. MPI\_Send, MPI\_Isend)
	- **In Collective message operation (e.g. MPI\_Broadcast)**
- $\triangleright$  Available only in C/C++ and FORTRAN (we used MPI4PY)

### Use of MPI

**MPI Execution** 

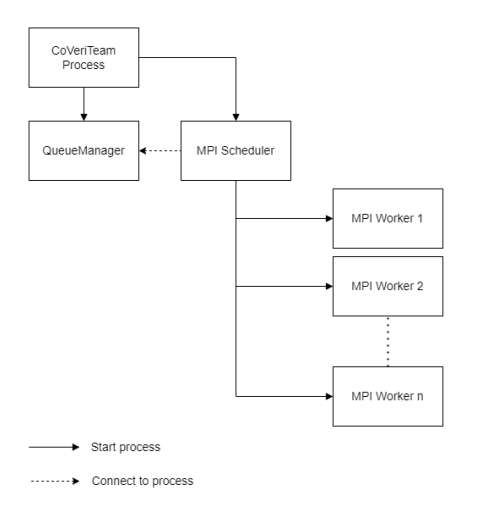

**IMPI Scheduler: Spawns worker** and receives their results

- **In QueueManager: Synchronize** CoVeriTeam process and MPI Scheduler
- **IMPI Worker: Executes actors**

### Fallback execution

- I MPI execution needs MPI implementation and mpi4py installed  $\rightarrow$  fallback execution, if one not present
- Uses only PYTHON
- Similar, but less complicated setup
- Sharing one Queue for result sending

#### **Fallback Execution**

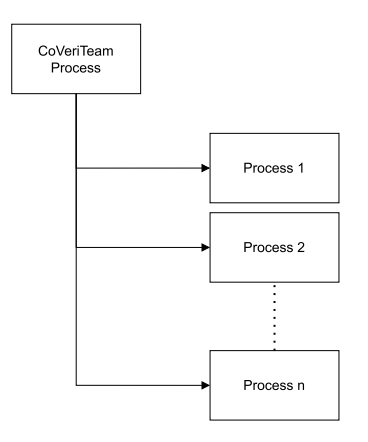

### **Evaluation**

#### **Experiments:**

- **Fallback vs MPI Execution**
- $\blacktriangleright$  PARALLEL PORTFOLIO with Verifier  $+$ Validator combination
- $\blacktriangleright$  Execution on a cluster

#### **Tool selection:**

- 1. CPAchecker
- $2$  ESBMC
- 3. SYMBIOTIC

Same selection as Beyer, Kanav, and Richter in "Construction of Verifier Combinations Based on Off-the-Shelf Verifiers"

### Evaluation

- **Evaluation with BENCHEXEC**
- I Benchmark-set for the unreach call specification Contains 8883 tasks
- Comparison with CPACHECKER
- ▶ Tools from SV-COMP 21

#### **Resources:**

- $\triangleright$  CPU: Intel Xeon E3-1230 v5 @ 3.40 GHz (apollon\*) (except cluster)
- $\triangleright$  RAM: 15 GB (in most runs)
- $\triangleright$  CPU time: 15 min (in most runs)
- MPI Implementation: OPENMPI v4.0.3 (except cluster)

### Evaluation - MPI vs. Fallback

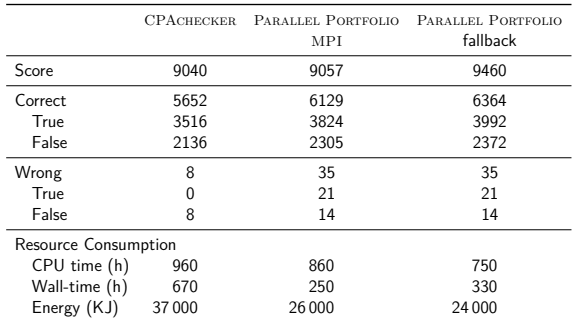

#### **Results**

 $\triangleright$  More solved tasks, but also more wrong results

 $\rightarrow$  Score of CPACHECKER and PARALLEL PORTFOLIO (MPI) about the same

**Fallback PARALLEL PORTFOLIO performed better than MPI PARALLEL PORTFOLIO** 

### Evaluation - MPI vs. Fallback - CPU time

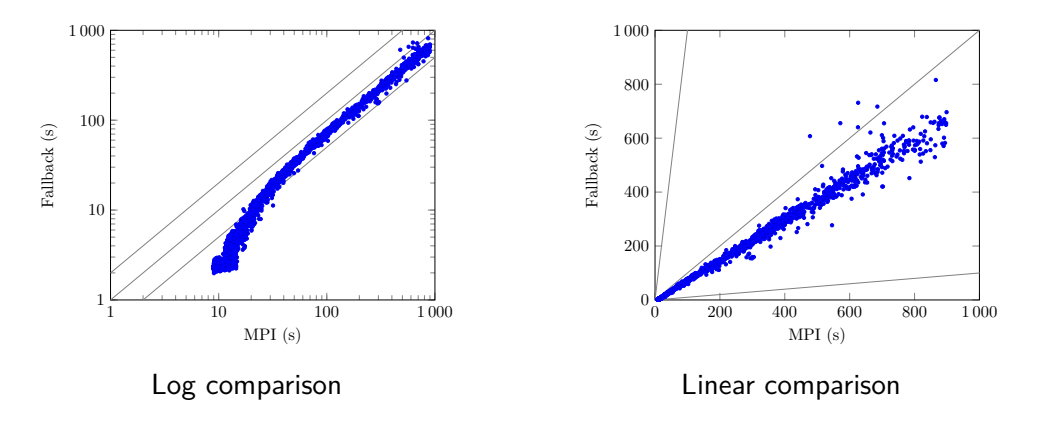

#### **Results**

Linear increase of CPU time difference due to busy waiting in MPI Scheduler

Tobias Kleinert LMU Munich, Germany 15 / 26

### Evaluation - MPI vs. Fallback - Wall time

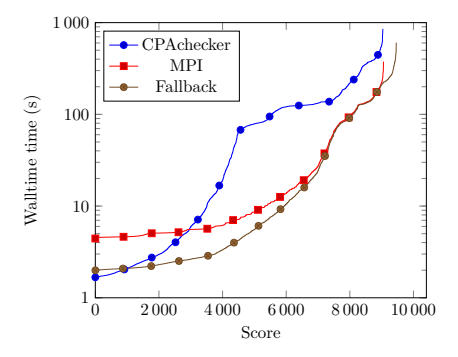

#### **Results**

Lower walltime for fast tasks in Fallback  $\Rightarrow$  Setup for python processes needs less time

### Evaluation - Validating portfolio

```
Validating PARALLEL PORTFOLIO
Input: Program p, Specification s
Output: Verdict
 1: verifier 1 := \text{Verifier}("CPAchecker"). . .
 2: validator \mathcal{L} = Validator("CPAchecker-Validator")
 3: verifier 1 := \text{SEQUENCE}(verifier 1, validator)
    . . .
 4: success condition = (verdict = verdict validator) \in {TRUE}
 5: parallel portfolio := ParallelPortfolio(
        verifier_1,
        verifier_2,
        verifier_3,
        success condition
    )
 6: result := parallel portfolio.verify(p,s)7: return (result.verdict, result.witness)
```
## Evaluation - Validating portfolio

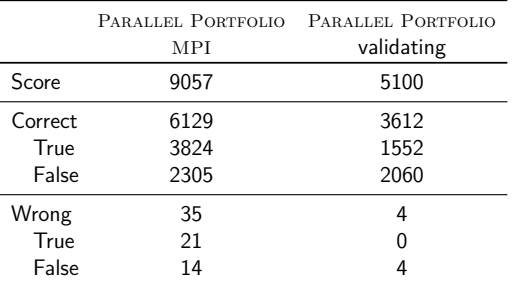

#### **Results**

- $\triangleright$  Minimized the wrong results
- $\triangleright$  Total number of results reduced drastically

### Evaluation - Validating portfolio - Tasks False

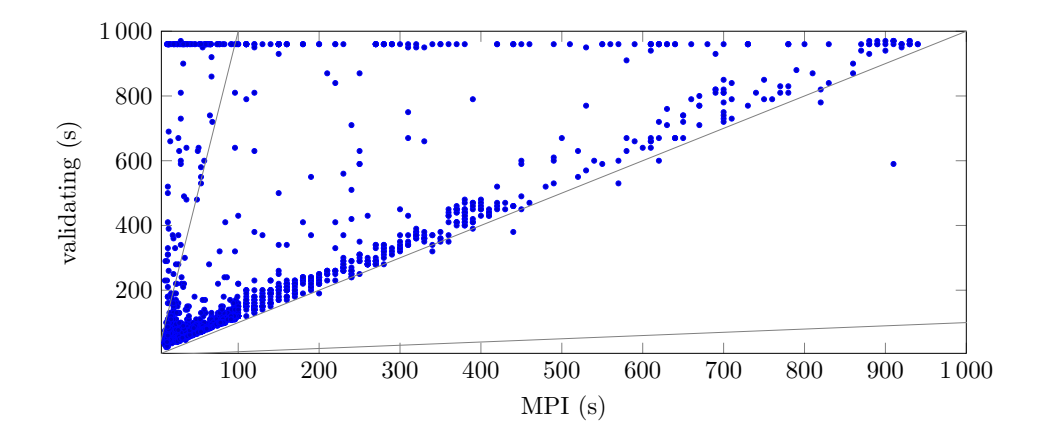

### Evaluation - Validating portfolio - Tasks True

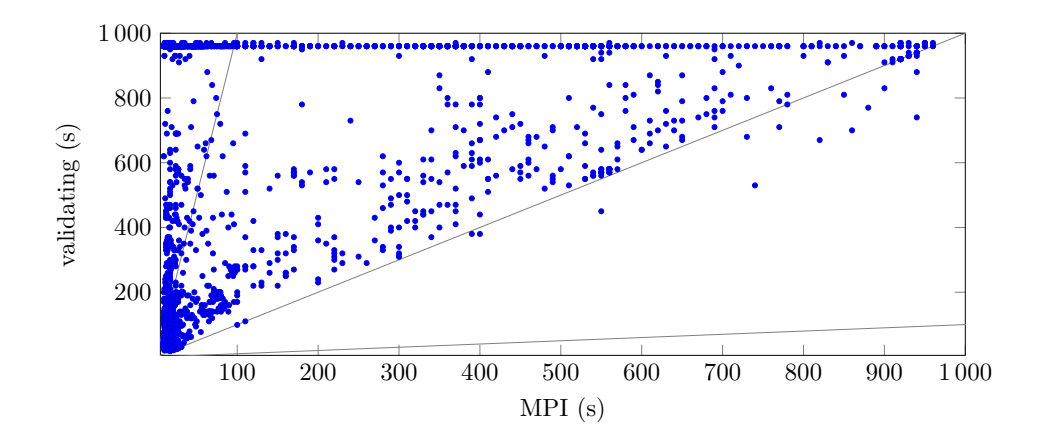

### Evaluation - Cluster

#### **Special Test Setup:**

- ▶ Composition of 12 Verifiers (all from SV-COMP 21 except VERIABS)
- $\blacktriangleright$  Executed on a cluster of 4 machines
- BENCHEXEC as benchmark framework (no CPU time and energy measurement)

#### **Resources:**

- I CPU: Intel Core i7-6700 @ 3.40 GHz (ws\*)
- $\blacktriangleright$  RAM $\cdot$  30 GB
- $\triangleright$  CPU time: 30 min
- MPI Implementation: MPICH

### Evaluation - Cluster

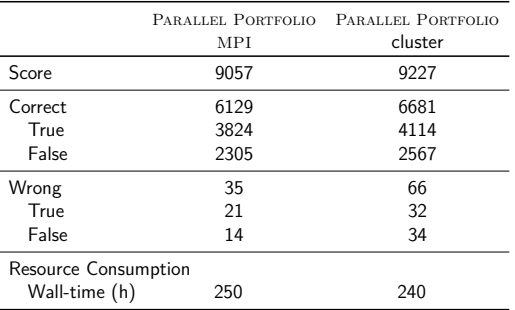

#### **Results**

- $\blacktriangleright$  A lot of solved tasks
- $\blacktriangleright$  Also a lot of incorrect results
- $\triangleright$  Only slight increase of the score for the available resources (Used 4 machines instead of one)

### Conclusion

- Implemented PARALLEL PORTFOLIO composition in COVERITEAM
- $\triangleright$  Fast (in terms of wall-time) and energy efficient execution
- Relatively high amount of wrong results (due to the nature of the PARALLEL PORTFOLIO)
- $\blacktriangleright$  Fast fallback execution
- Cluster capability

### Conclusion

#### **Special achievements:**

- $\triangleright$  The PARALLEL PORTFOLIO participated in the SV-COMP 22 (not as competitor)
	- ▶ Second place in ReachSafety
	- $\blacktriangleright$  Even first place in NoOverflows
- $\triangleright$  The PARALLEL PORTFOLIO was used in the paper "Construction of Verifier Combinations Based on Off-the-Shelf Verifiers" from Beyer, Kanav, and Richter.

#### Future work

 $\blacktriangleright$  Investigate the validating PARALLEL PORTFOLIO

- $\blacktriangleright$  Run on a cluster
- $\blacktriangleright$  Use of different validators
- **PARALLEL PORTFOLIO of testers**

# Thank you!

### MPI Environment

 $\blacktriangleright$  MPI programs need to be started with mpiexec

- $\blacktriangleright$  Spawning new process with mpiexec
- **Process executes PYTHON interpreter** Command: "mpiexec -n 1 python mpi-scheduler.py"

## Process spawning

#### **Static**

- I Need to calculate the needed processes
- $\blacktriangleright$  Grouping processes difficult
- Easy to use with SLURM

#### **Dynamic**

- **Processes are spawned when needed**
- **Processes are grouped by default**
- MPI Comm Spawn not supported with OpenMPI in combination with SLURM

## Busy waiting

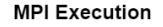

- $\blacktriangleright$  MPI uses busy waiting as waiting strategy
	- $\Rightarrow$  A lot of CPU time is wasted
- $\triangleright$  Solution: Manual pause of the check for new messages in MPI Worker
- MPI Scheduler still uses busy waiting

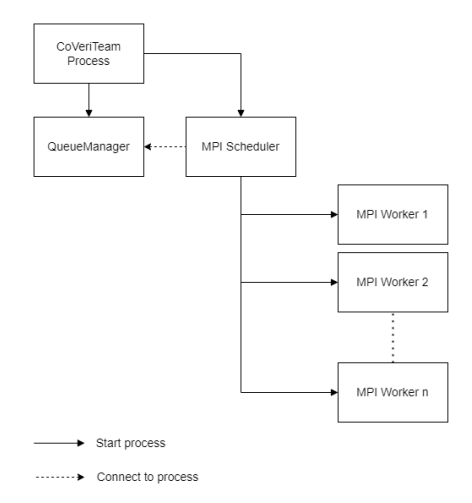

### Shutdown of actors

- I New Feature in CoVeriTeam: Shutdown of actors
- $\triangleright$  Shutdown procedure for each composition
	- $\triangleright$  Parallel  $\rightarrow$  Stop both actors
	- $\triangleright$  Sequence  $\rightarrow$  Stop first, then second actor
	- $\blacktriangleright$  ITE  $\rightarrow$  Invalidate condition, then stop first actor
	- **I** Repeat  $\rightarrow$  Invalidate repeat condition, then stop actor
- $\triangleright$  Shutdown for external tools (atomic actors)

## Stopping of atomic actors

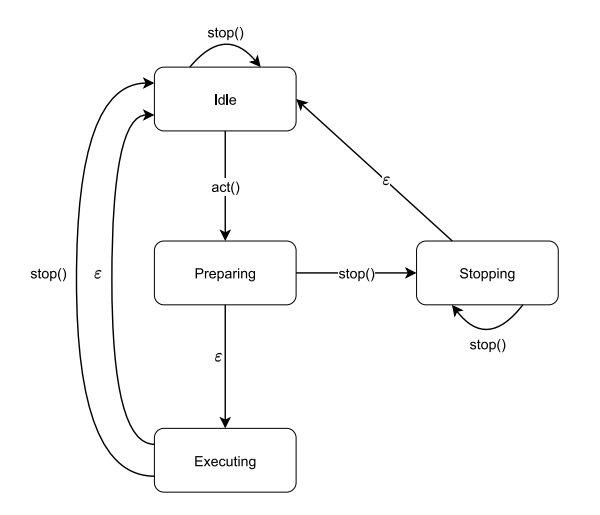

- $\blacktriangleright$  First, only boolean flag
- Bug occurred with some tools
- $\Rightarrow$  more complex shutdown procedure

## Exiting the MPI environment

- $\blacktriangleright$  Result are sent back with the QueueManager
- I MPI Scheduler shuts down every MPI Worker
- $\blacktriangleright$  MPI Scheduler catches signals to terminate the workers